## **SUFFOLK COLLEAGUE ACCESS REQUEST FORM**

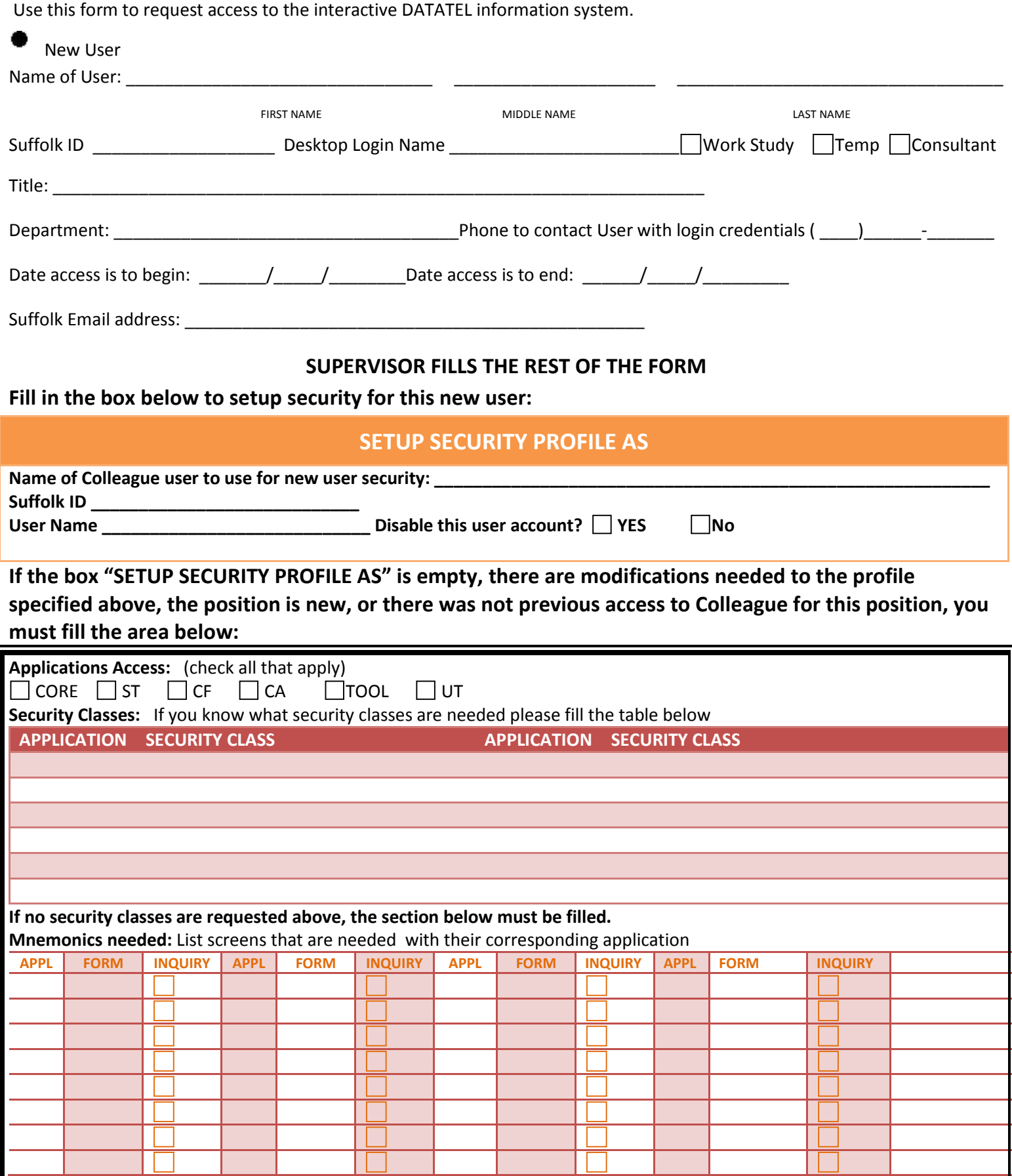

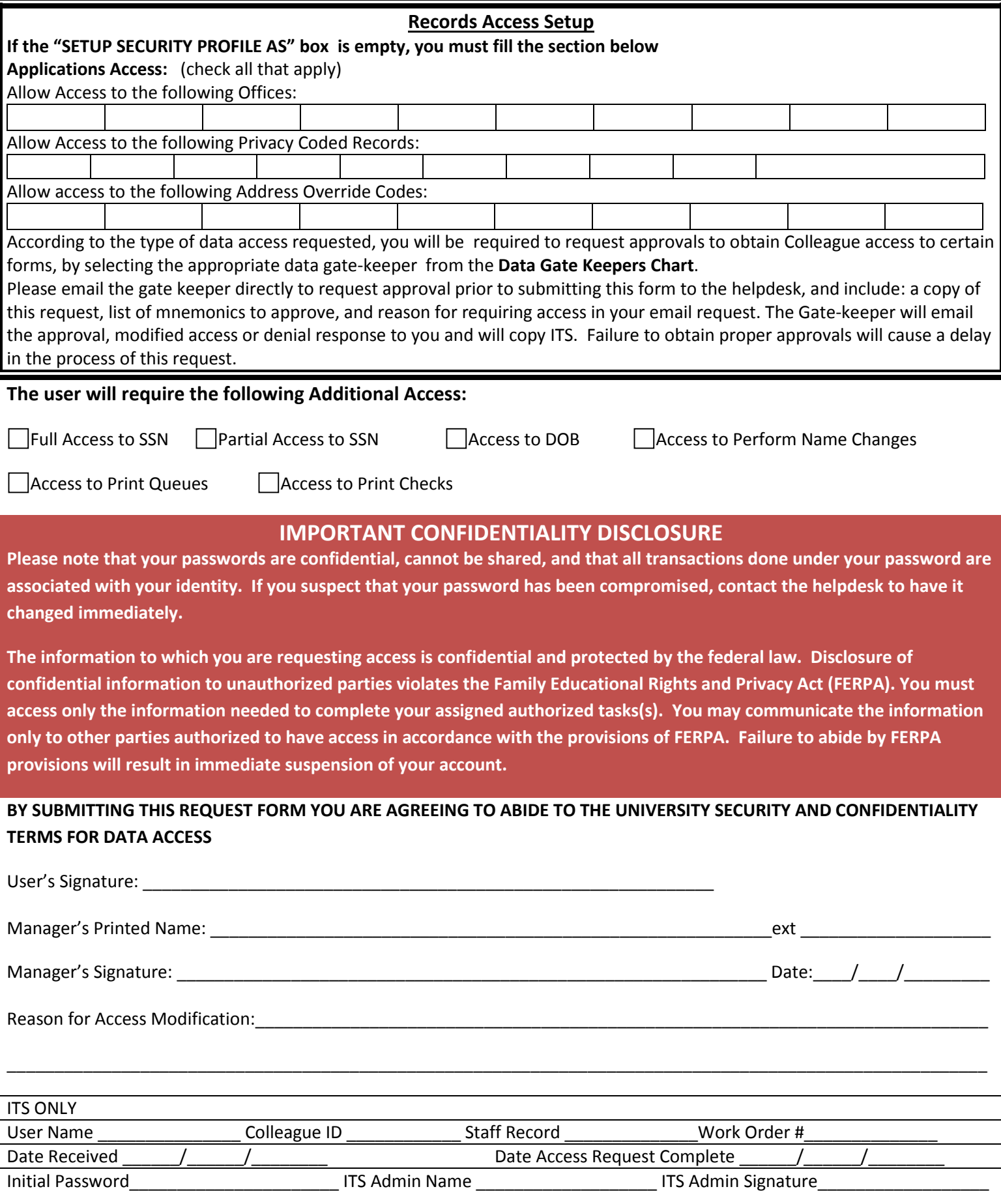